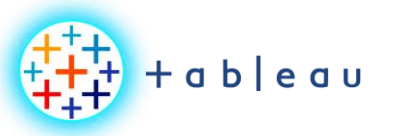

**LIVE vs EXTRACT**

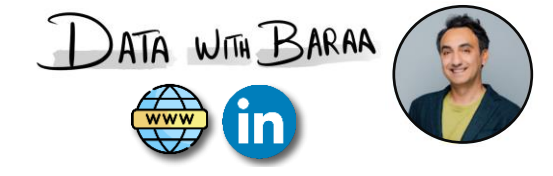

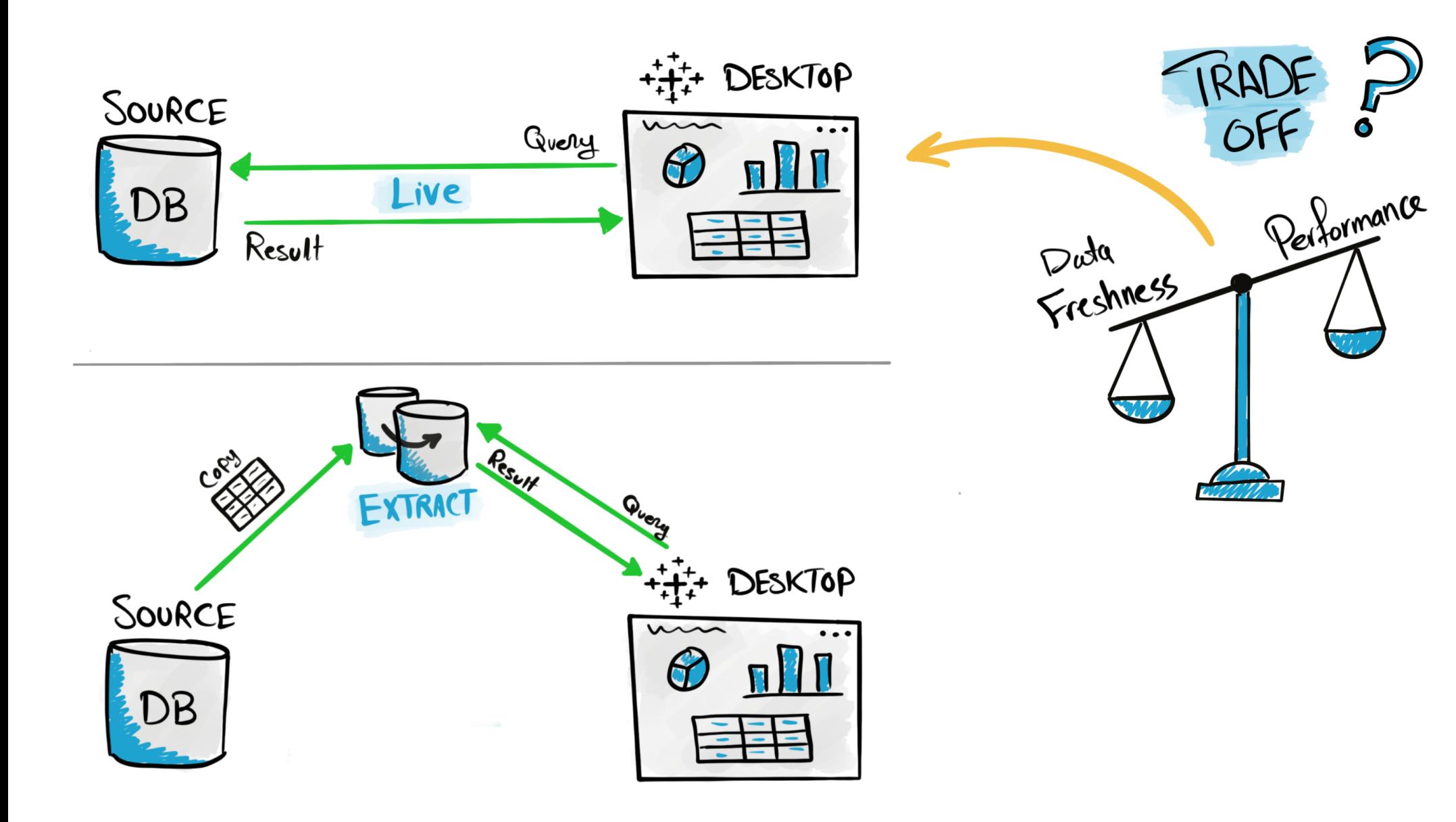

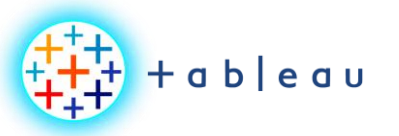

**Tableau File Types**

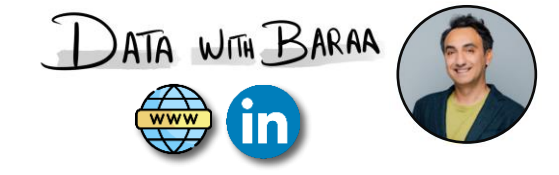

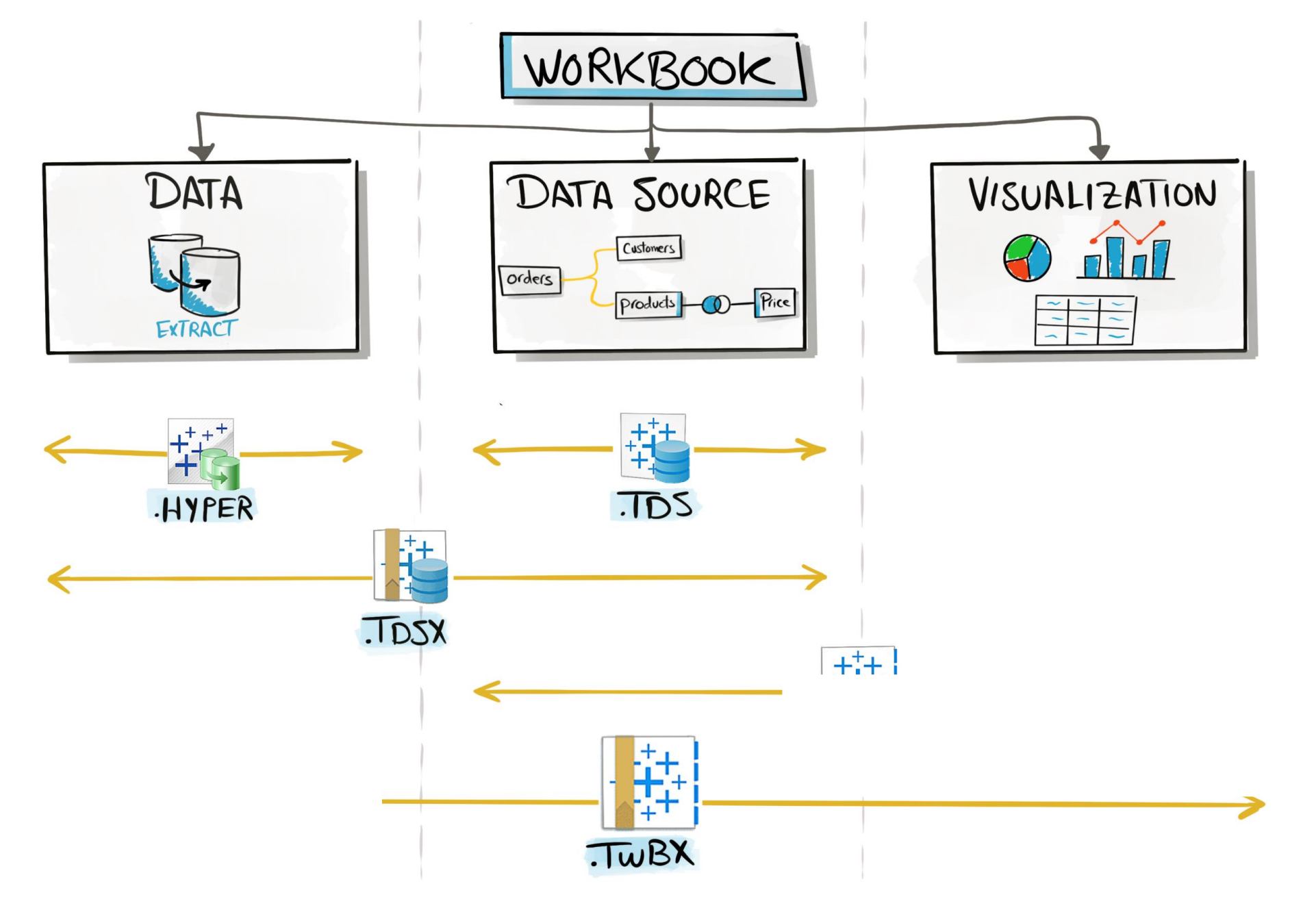

Tableau Ultimate Course | Section 3: Tableau Architecture | Tableau File Types

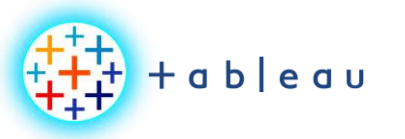

**Tableau File Types & Products**

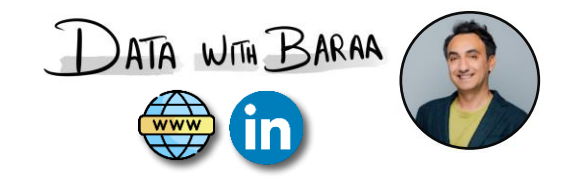

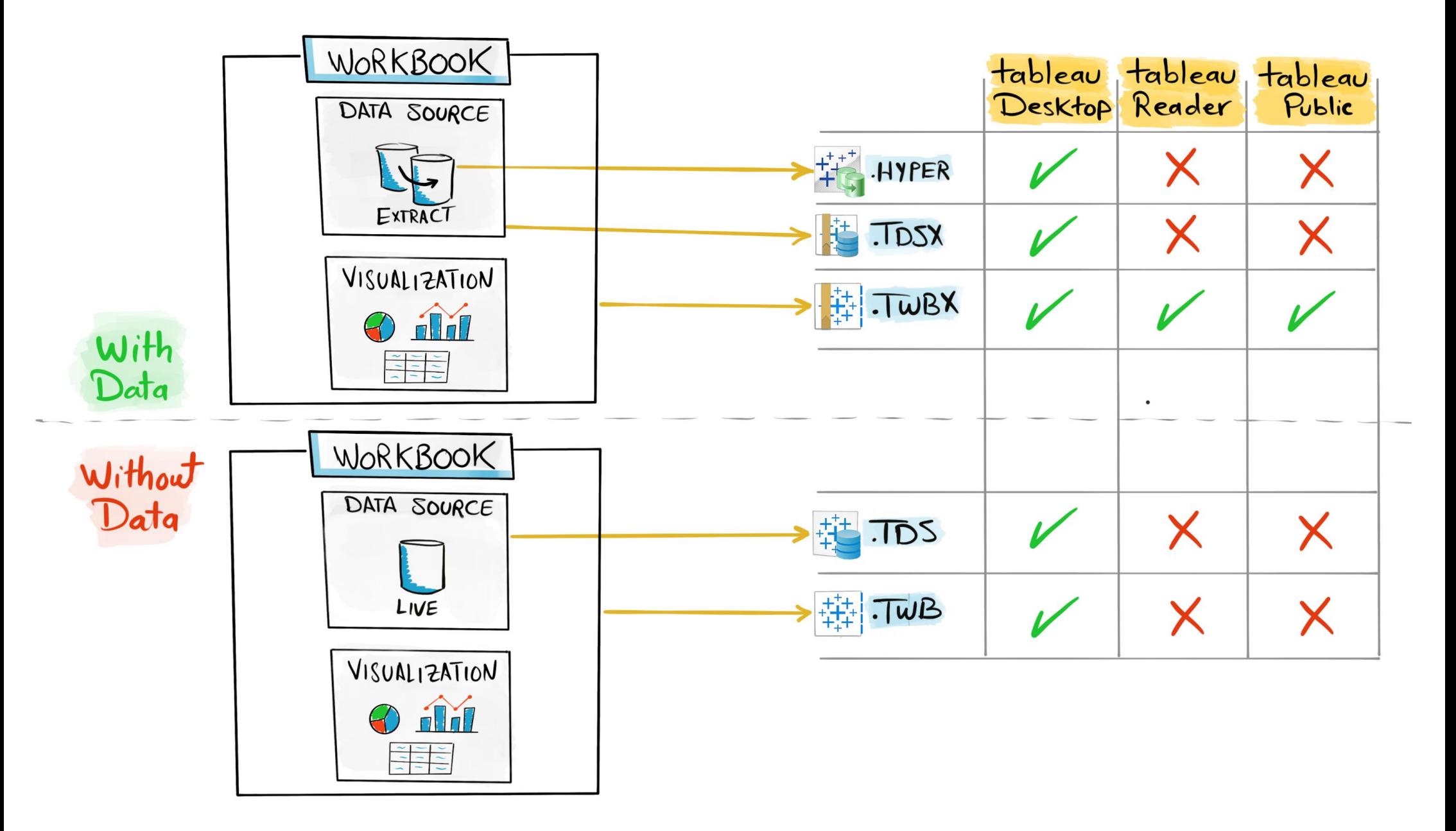

Tableau Ultimate Course | Section 3: Tableau Architecture | Tableau File Types

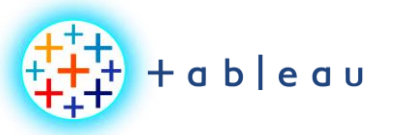

**Tableau Data Source**

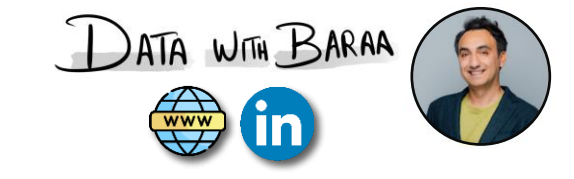

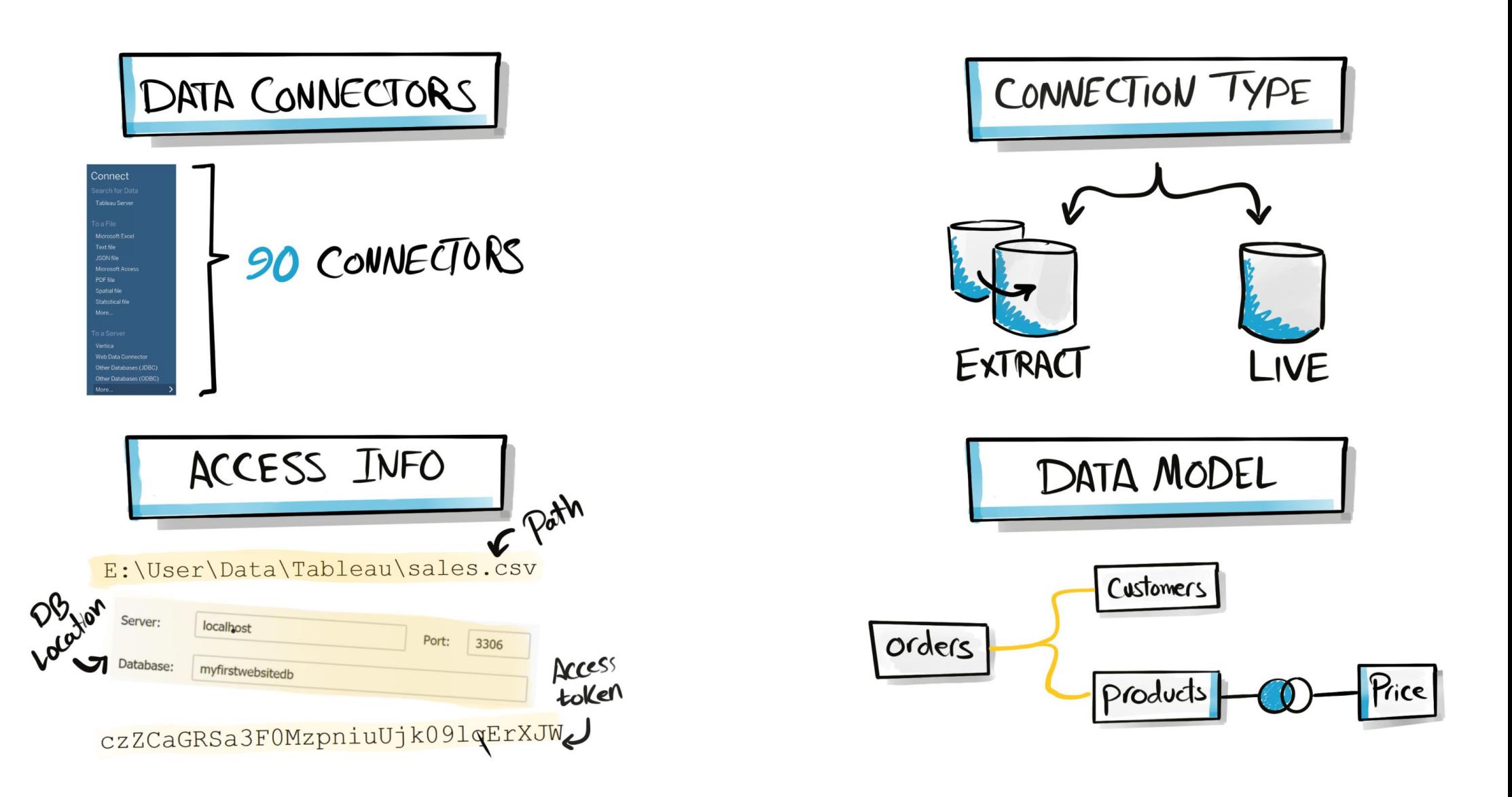

Tableau Ultimate Course | Section 3: Tableau Architecture | Tableau Architecture: Desktop Components

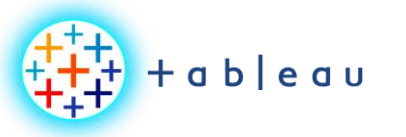

## **Tableau Workbook Files**

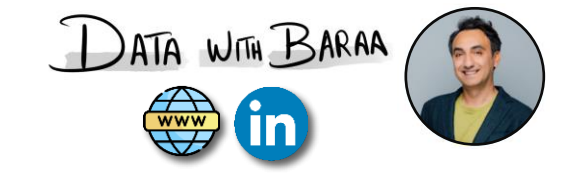

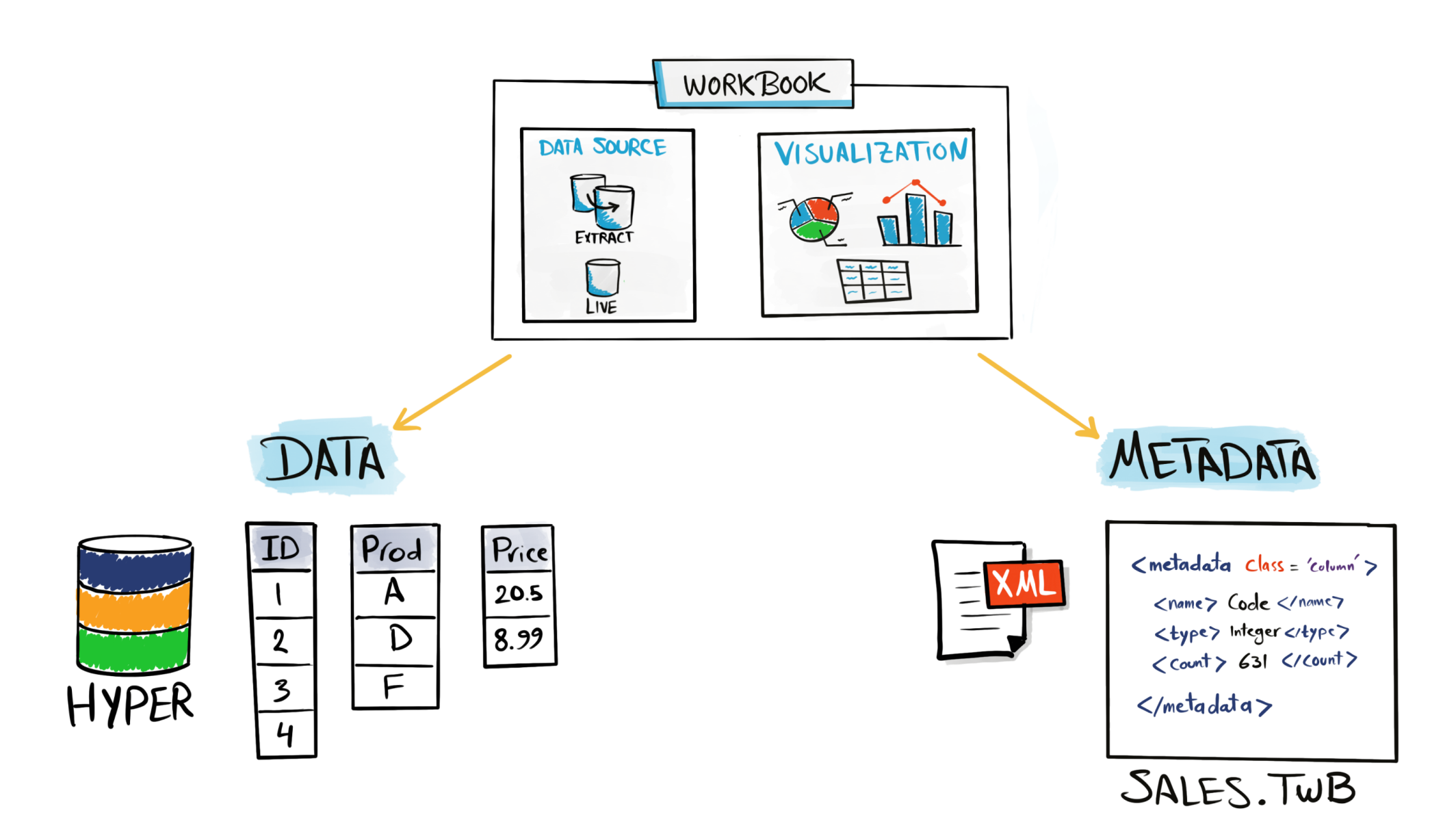

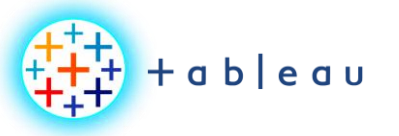

**Tableau Desktop Architecture**

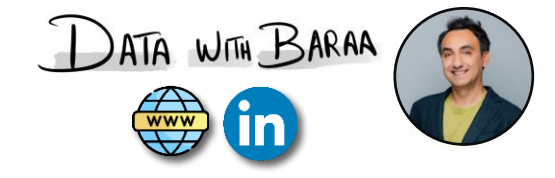

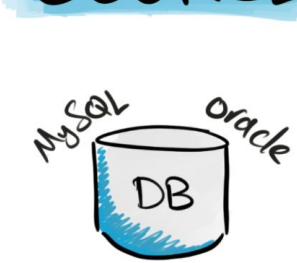

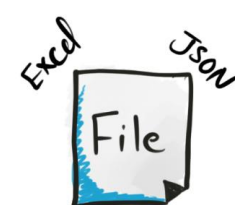

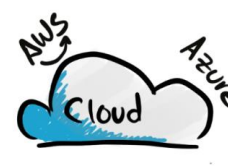

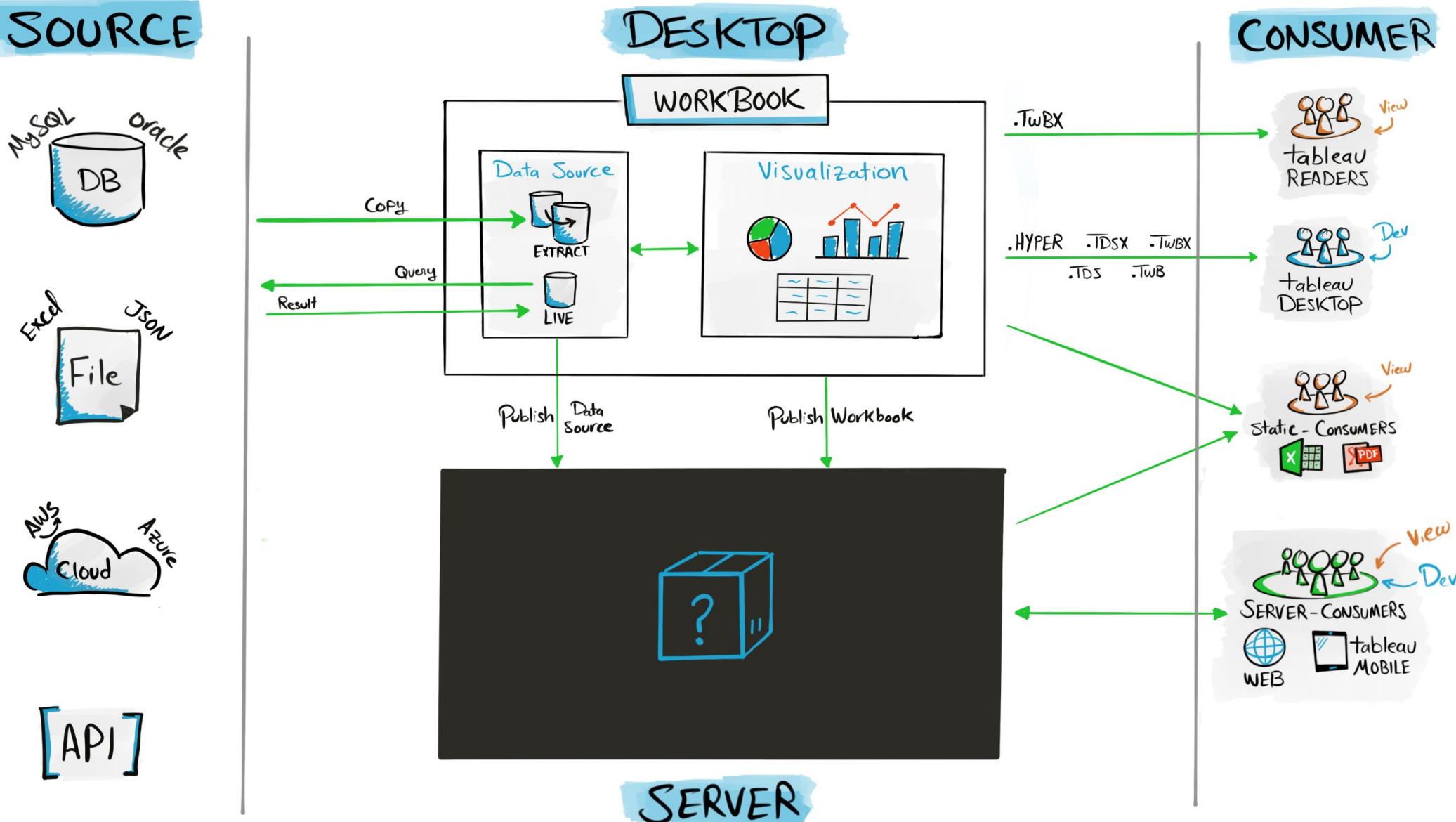

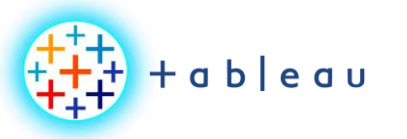

**Publish Process**

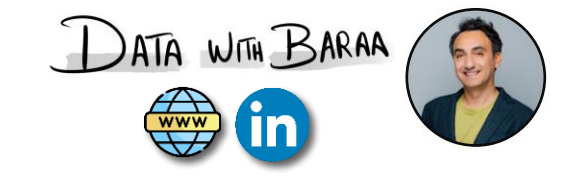

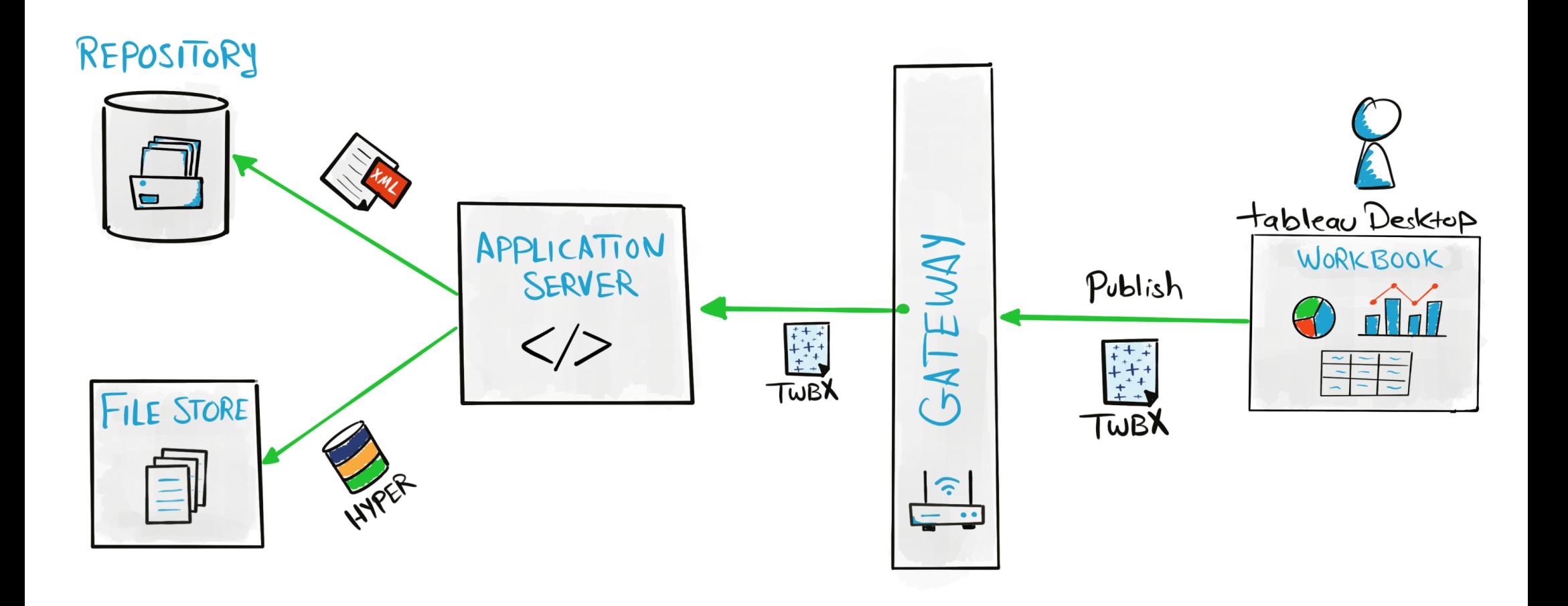

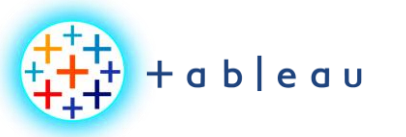

**Authenticate Process**

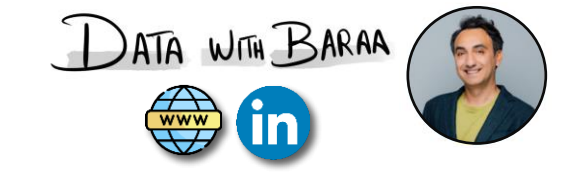

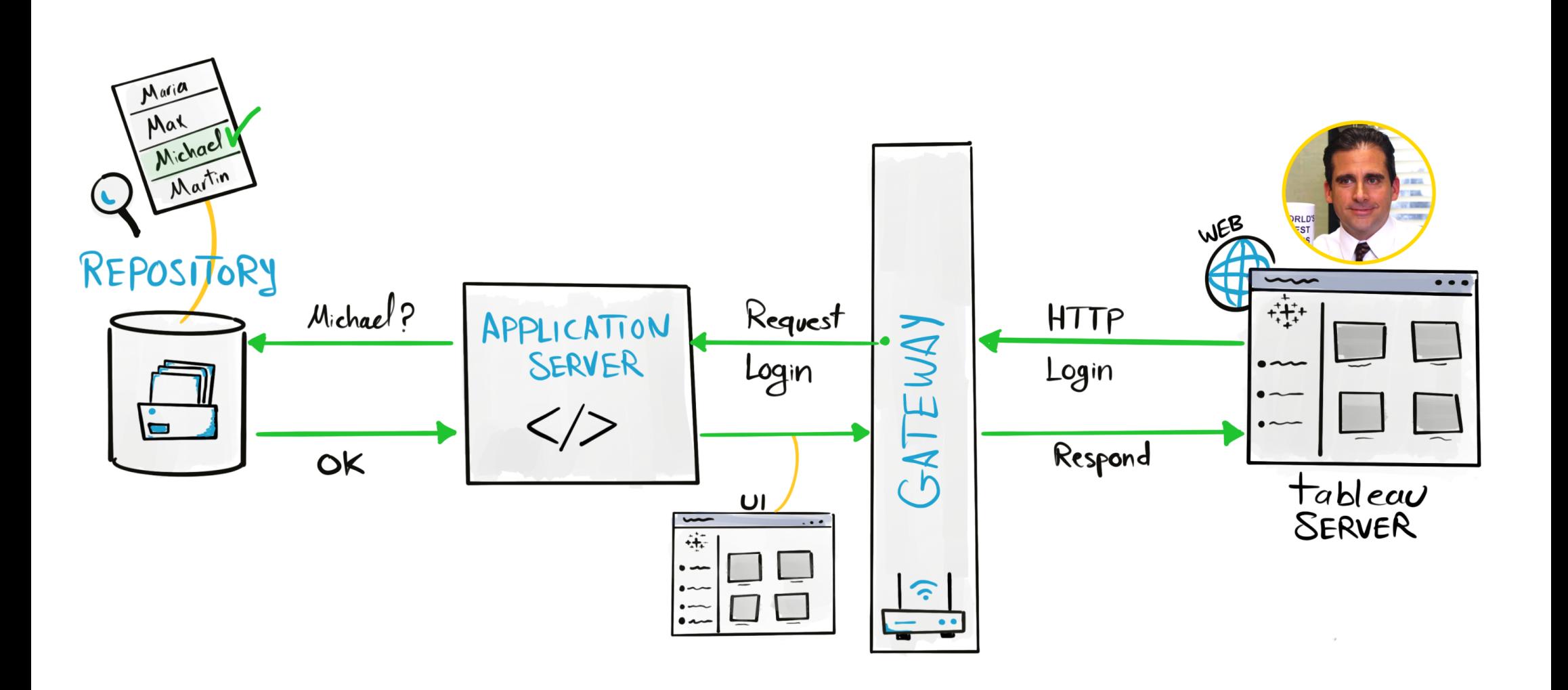

Tableau Ultimate Course | Section 3: Tableau Architecture | Tableau Server: Authentication Process

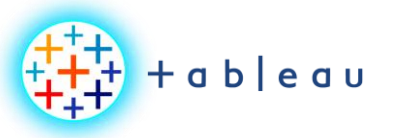

**VIZ Access Process**

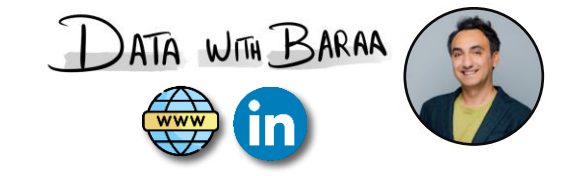

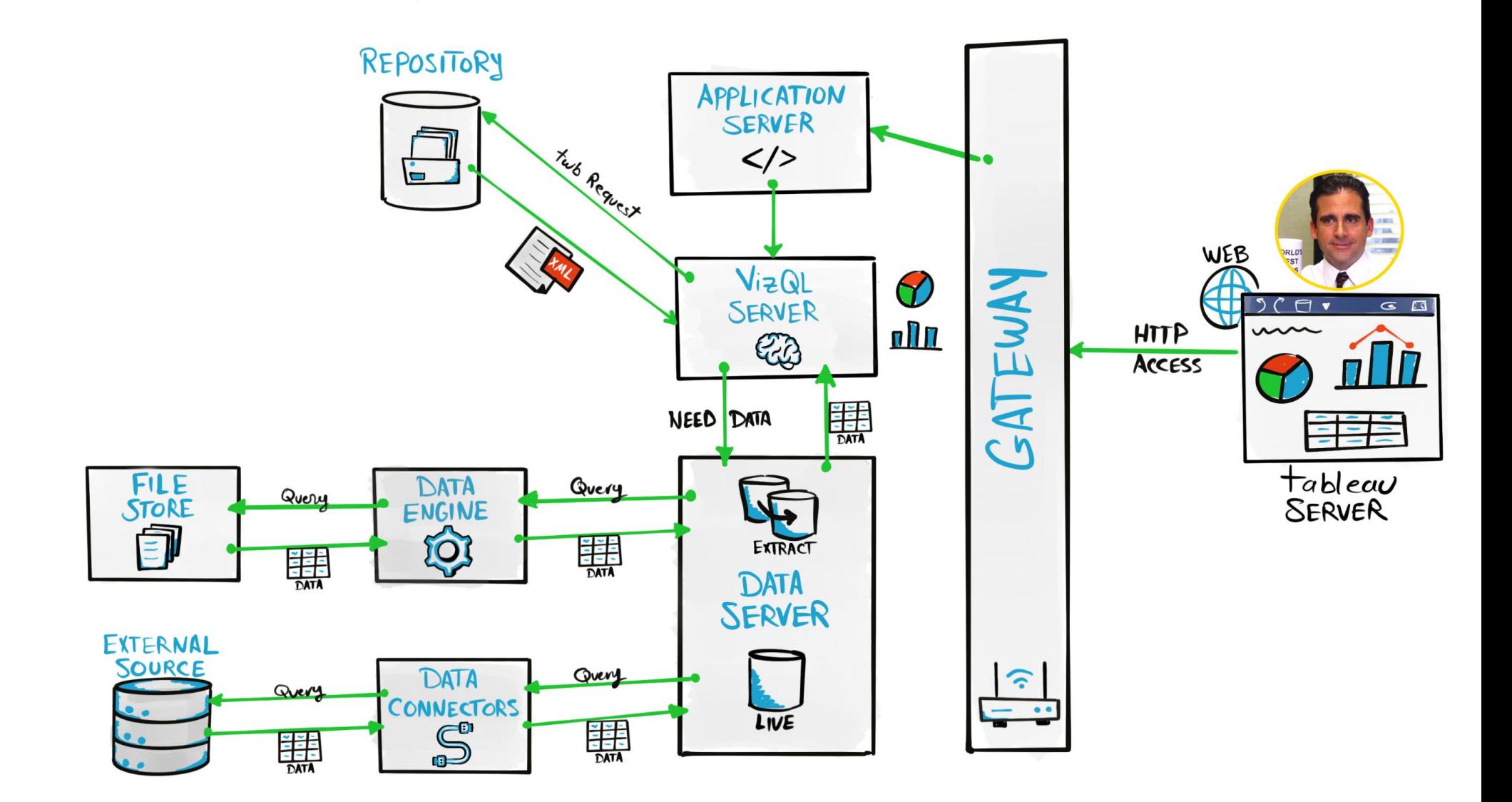

Tableau Ultimate Course | Section 3: Tableau Architecture | Tableau Server: Access View Process

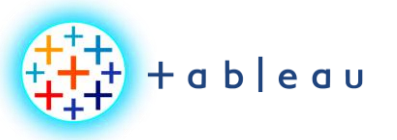

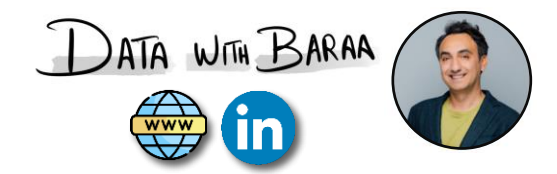

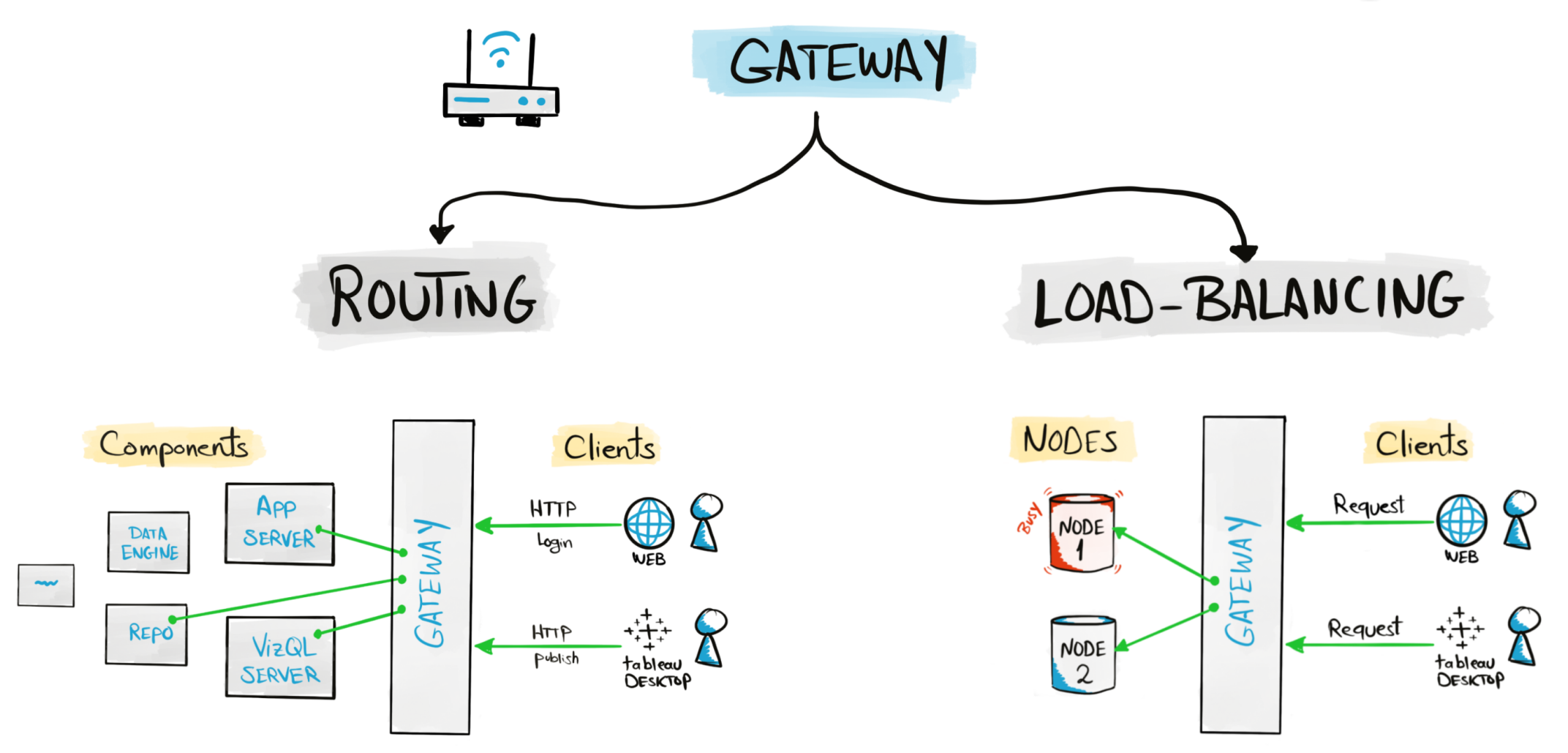

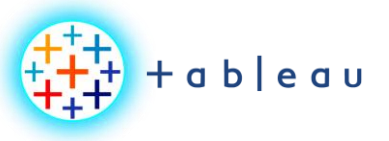

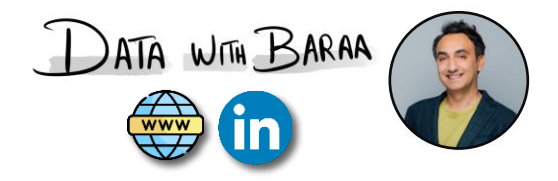

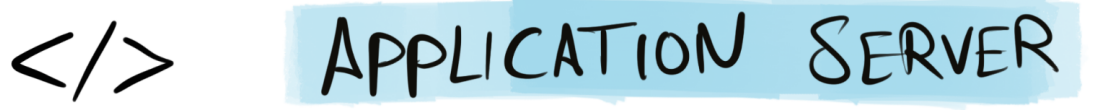

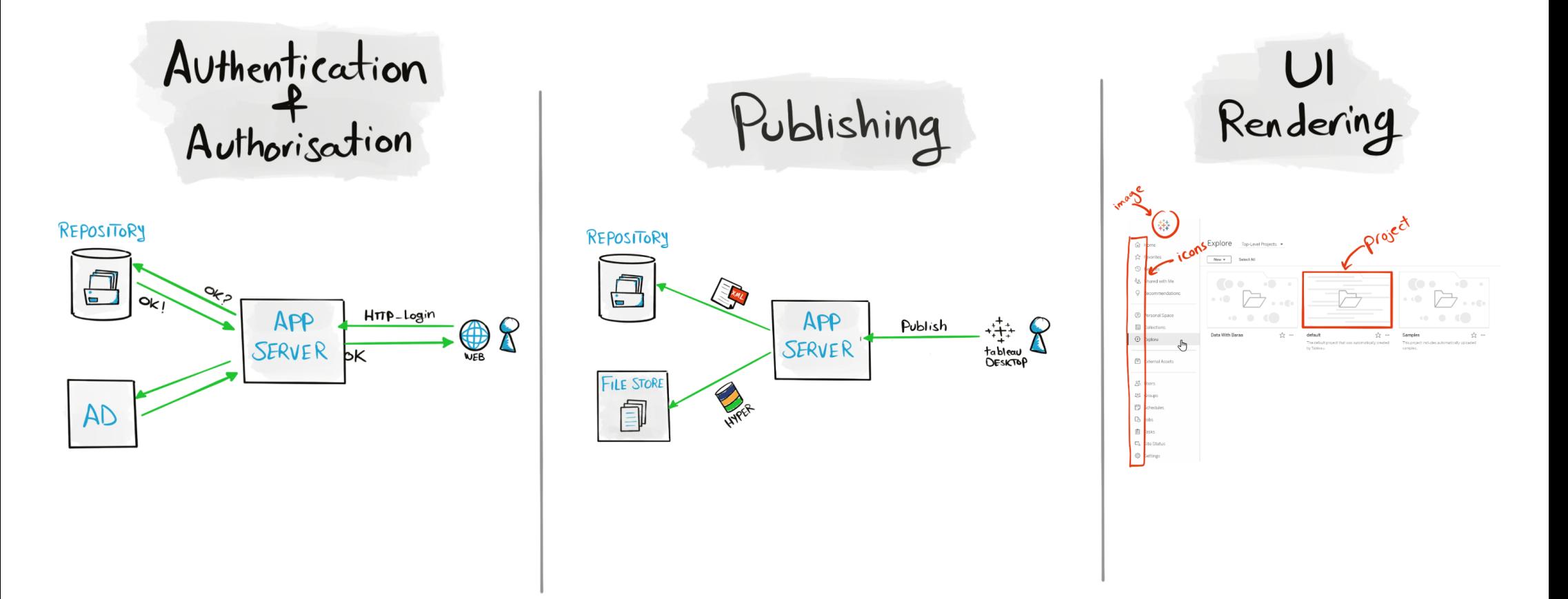

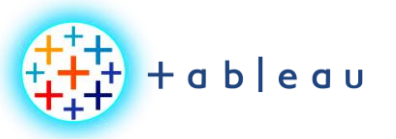

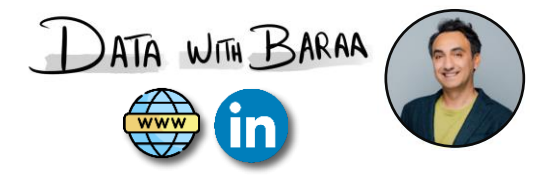

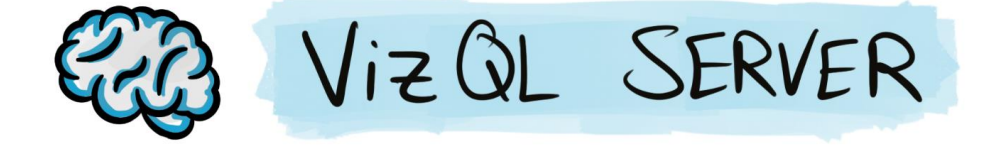

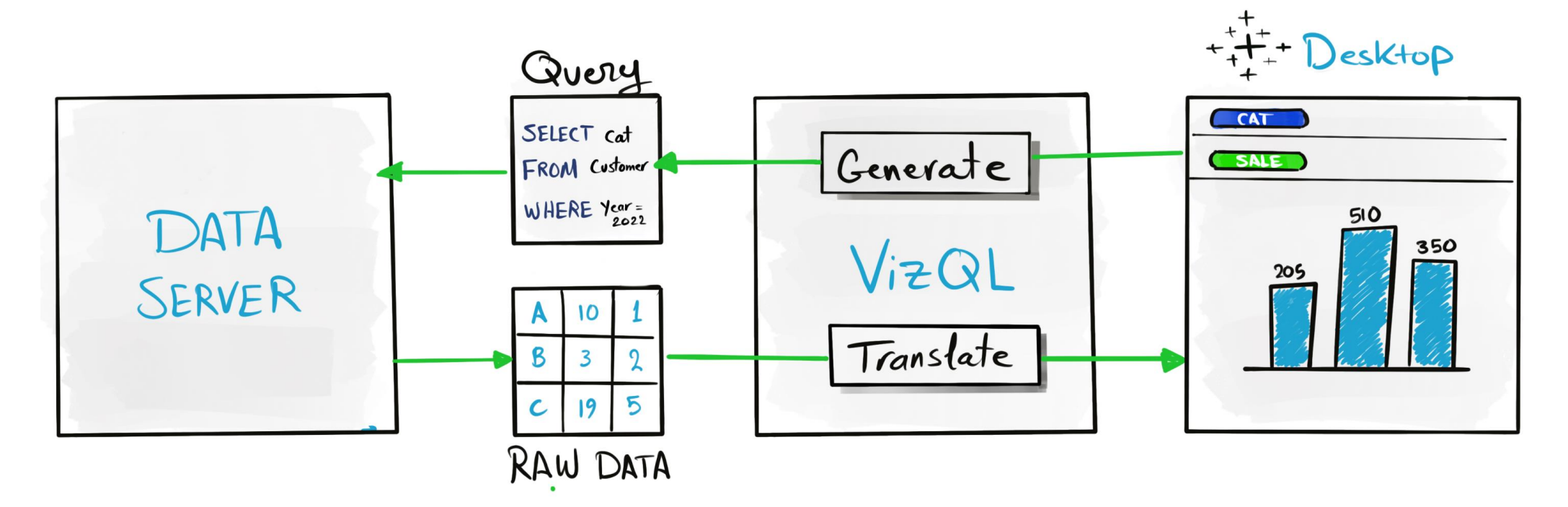

Tableau Ultimate Course | Section 3: Tableau Architecture | Tableau Architecture: Server Components

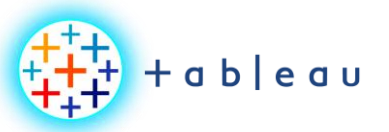

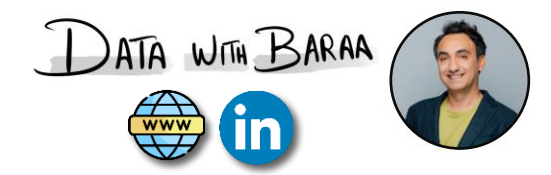

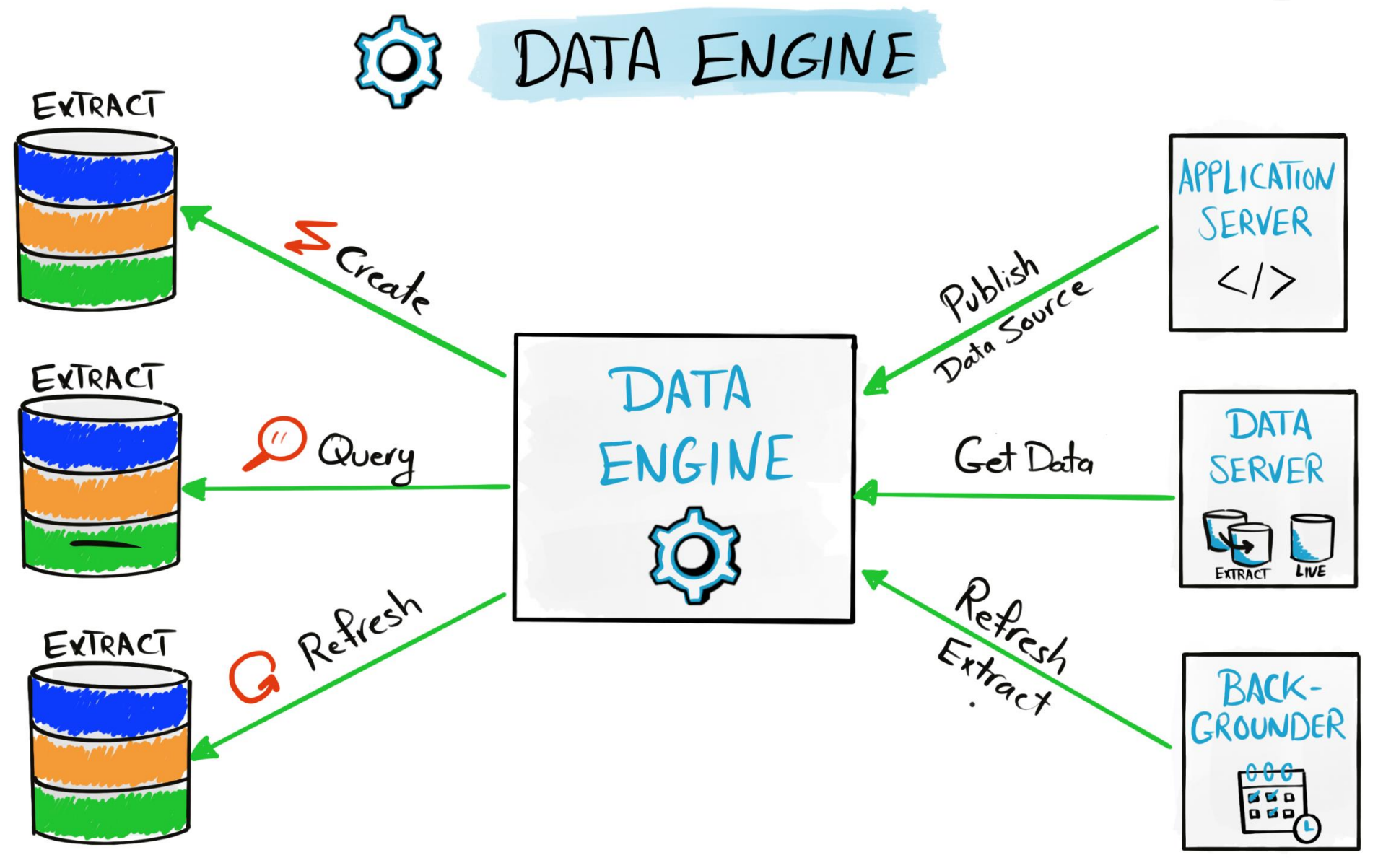

Tableau Ultimate Course | Section 3: Tableau Architecture | Tableau Architecture: Server Components

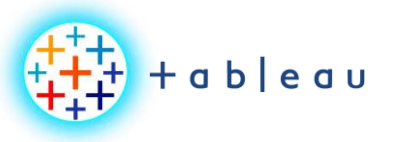

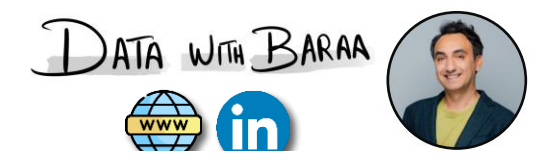

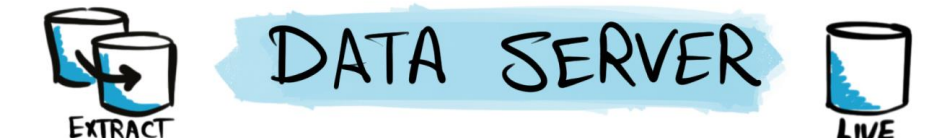

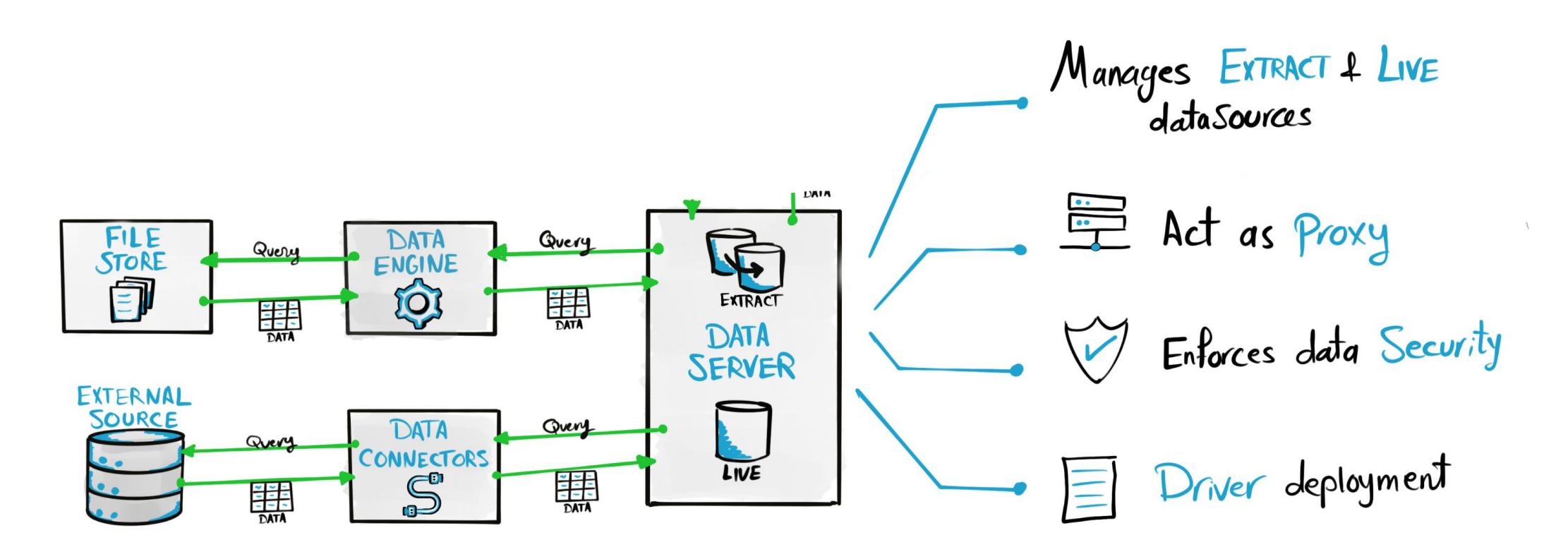

Tableau Ultimate Course | Section 3: Tableau Architecture | Tableau Architecture: Server Components

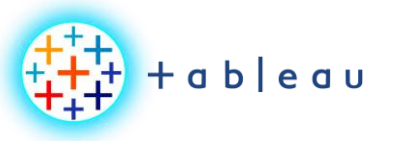

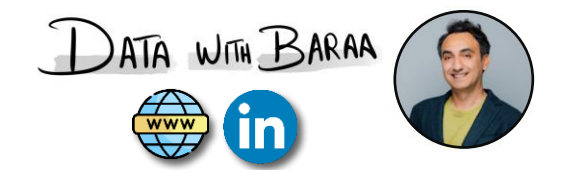

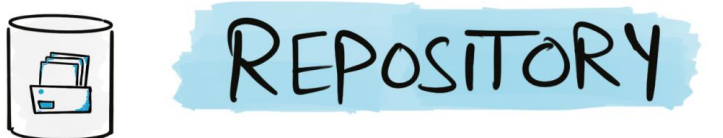

## WORKBOOK DATA

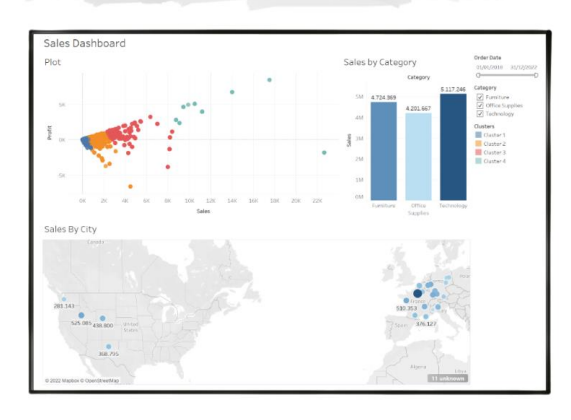

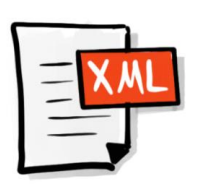

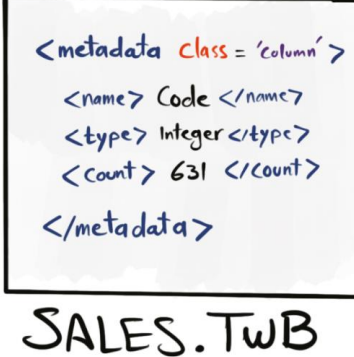

USAGE DATA

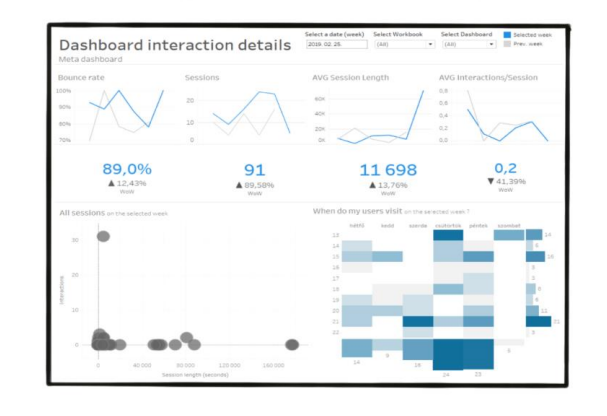

**SECURITY DATA** 

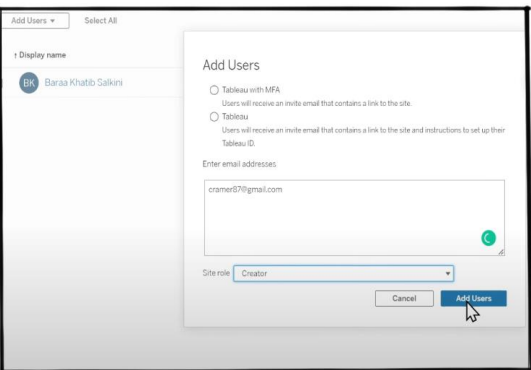

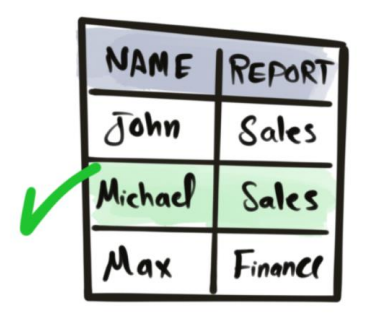

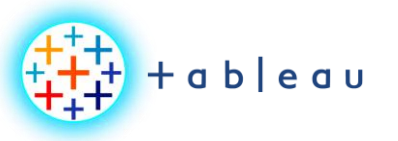

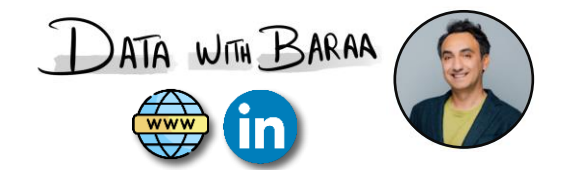

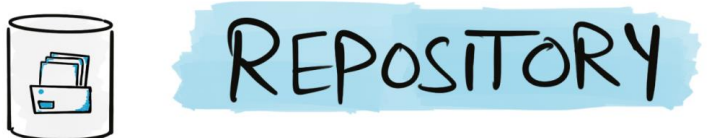

## WORKBOOK DATA

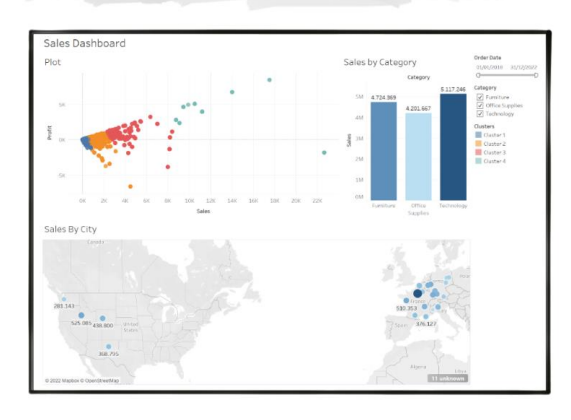

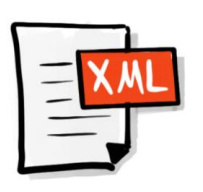

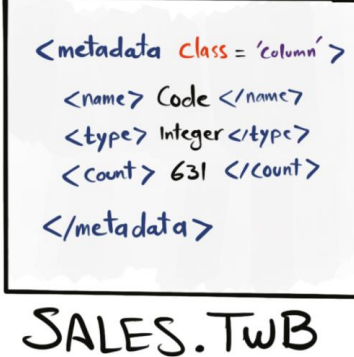

USAGE DATA

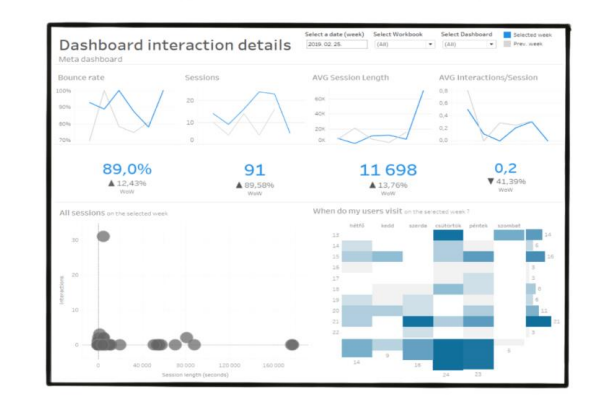

**SECURITY DATA** 

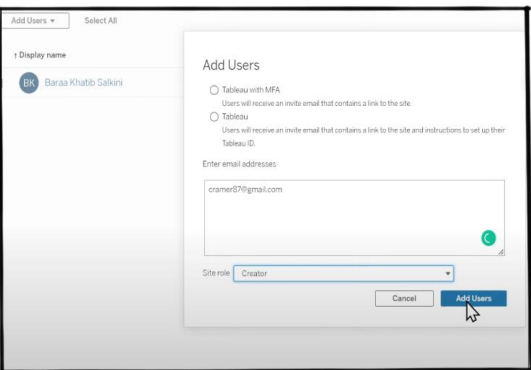

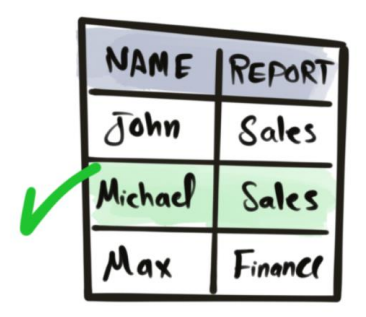

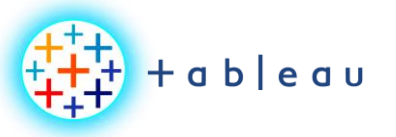

**Tableau Architecture**

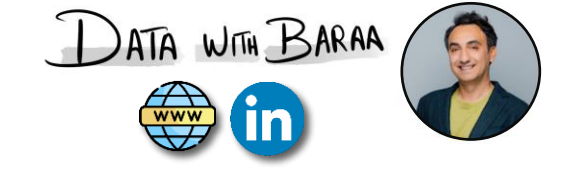

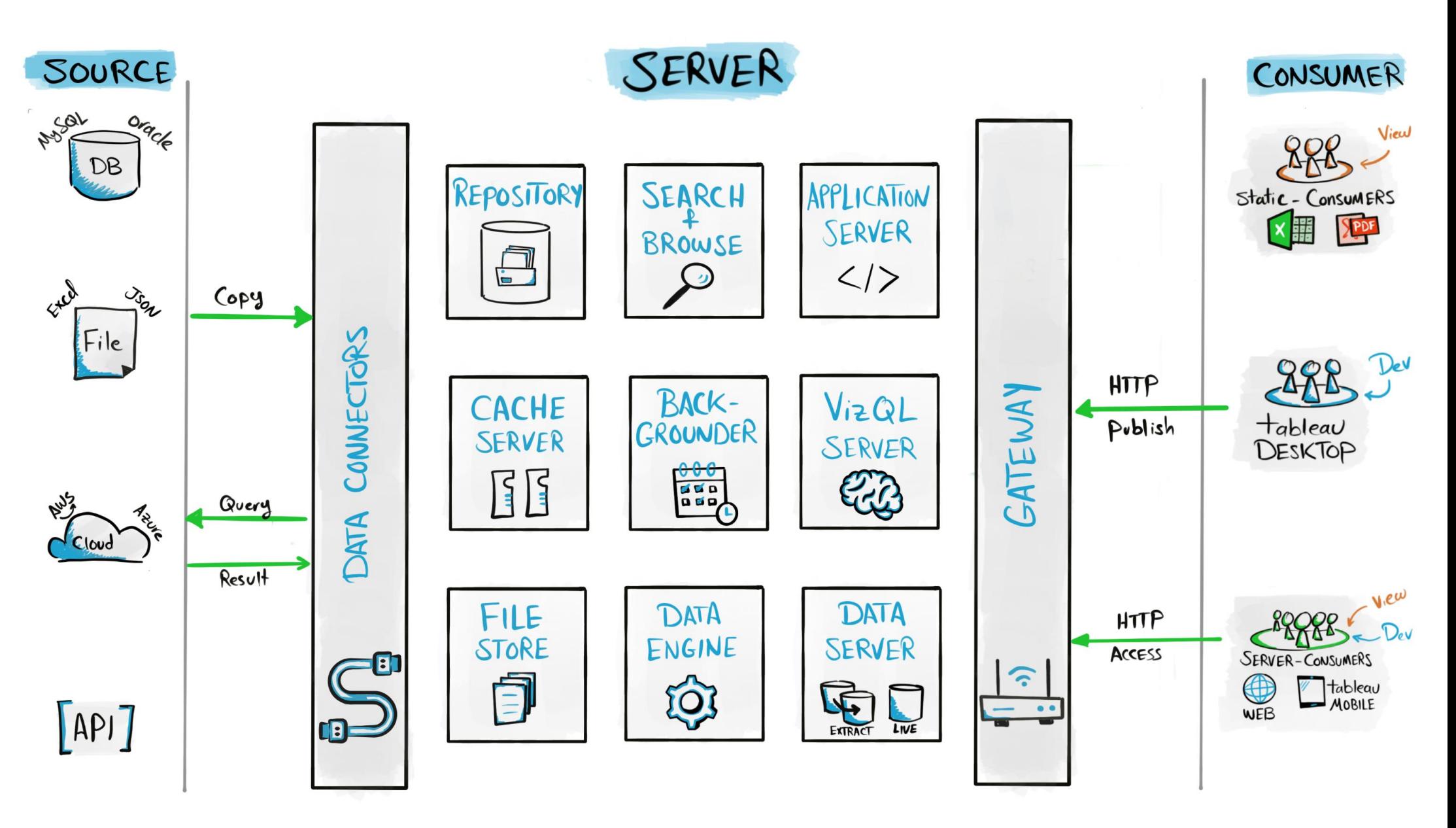

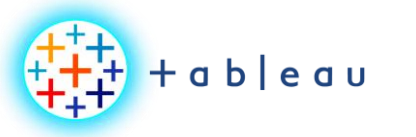

**Tableau Public Architecture**

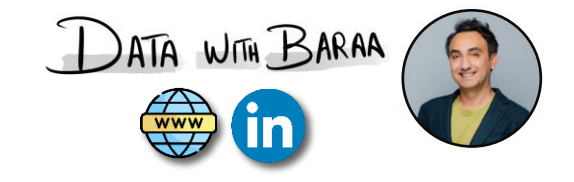

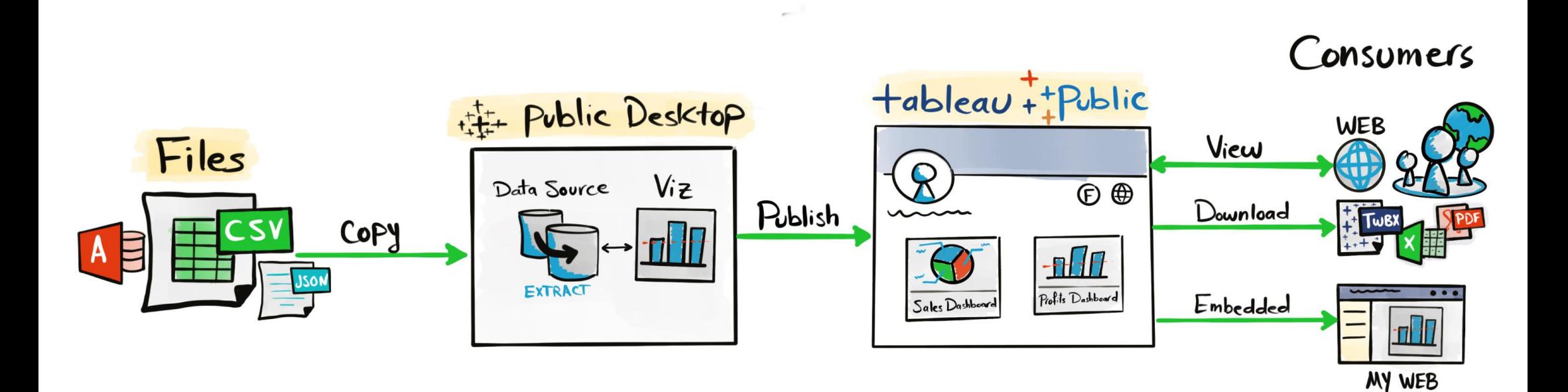

Tableau Ultimate Course | Section 3: Tableau Architecture | Tableau Public Architecture